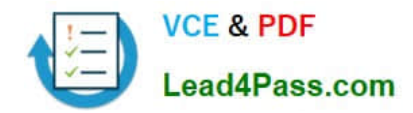

# **1Z0-531Q&As**

Oracle Essbase

## **Pass Oracle 1Z0-531 Exam with 100% Guarantee**

Free Download Real Questions & Answers **PDF** and **VCE** file from:

**https://www.lead4pass.com/1Z0-531.html**

100% Passing Guarantee 100% Money Back Assurance

Following Questions and Answers are all new published by Oracle Official Exam Center

**8 Instant Download After Purchase** 

**83 100% Money Back Guarantee** 

- 365 Days Free Update
- 800,000+ Satisfied Customers  $\epsilon$  or

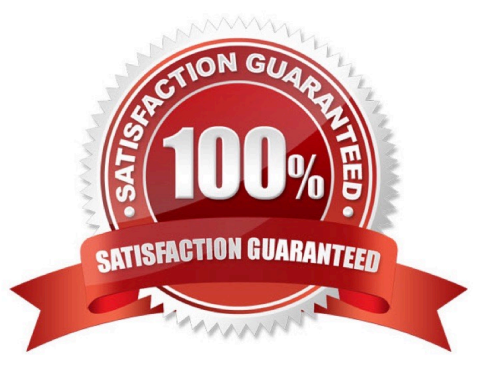

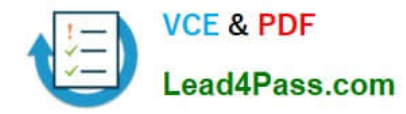

#### **QUESTION 1**

In Essbase 11.1.1, what are two possible ways to calculate Period to Date values in ASO?

- A. Enable Dynamic Time Series
- B. Analytic dimension with member formulas to calculate period to date values
- C. Alternate hierarchy in Time dimension to rollup period to date values
- D. Create a Date Time dimension

Correct Answer: BC

B: More recent releases of Essbase will do time balancing natively, but period-to-date is something you still have to work out. A preferred method of doing this is to add an analytic dimension to the database and set the formula in one of the

calculated members. For those of you who aren\\'t familiar with the term, an analytic dimension is one that you add to your database that has a single default load member, all other members are calculated.

B, C: Period to date functionality has to be managed via MDX formulas and/or alternate roll ups in your time dimension.

#### **QUESTION 2**

Given the following information, what is the block size?

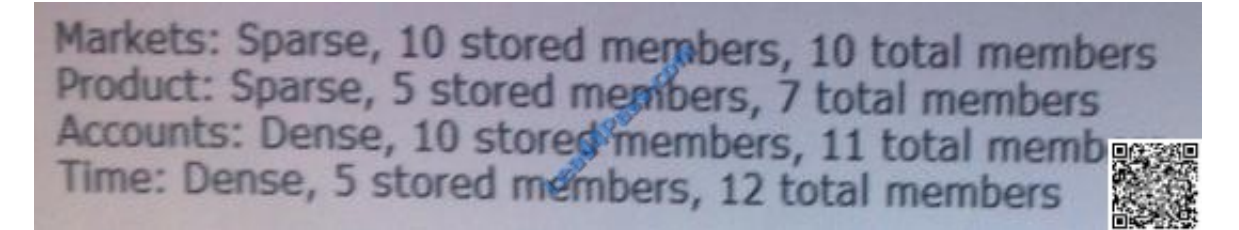

- A. 400 KB
- B. 400 Bytes
- C. 1056 KB
- D. 50 Bytes
- E. 1056 Bytes
- F. 50 KB
- G. 70 KB
- Correct Answer: B

We need to multiple the stored (not the total) members of the dense dimensions (here Accounts: 10, Time:5) with 8 to

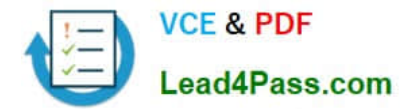

calculate the block size. Block size:  $10 \times 5 \times 8 = 400$ 

Note: Data block size is determined by the amount of data in particular combination of dense dimensions. For ex: when you change the dense or sparse configuration of one or more dimensions in the database, the data block size changes. Data block size is 8n bytes, where n is the number of cells that exist (ie. Stored, not total) for that combination of dense dimensions.Note: Optimal range is 8 to 100 kb

#### **QUESTION 3**

You are creating a MaxL script to log into the database, update a dimension, load data, and run a calculation. Identify the two true statements about creating this MaxL script.

A. A separate MaxL script is required for each step

B. The password must be hardcoded into the script when logging in.

C. IFERROR can be used in MaxL to handle errors after each statement, when triggered will skip to a subsequent statement

D. Variables for objects like server names, application names and database names can be used in a MaxL script to help with maintenance

#### Correct Answer: CD

C: iferror instructs the MaxL Shell to respond to an error in the previous statement by skipping subsequent statements, up to a certain location in the script that is defined by a label name. Goto forces the MaxL Shell to branch to a certain location in the script defined by a label name; goto is not dependent on the occurence of an error. Syntaxiferror LABELNAMEgoto LABELNAMEdefine label LABELNAME

D: In the MaxL Shell, you can use variables as placeholders for any data that is subject to change or that you refer to often; for example, the name of a computer, user names, and passwords. You can use variables in MaxL scripts as well as during interactive use of the shell. Using variables in MaxL scripts eliminates the need to create many customized scripts for each user, database, or host. Variables can be environment variables (for example, \$ARBORPATH, which references the directory Essbase is installed to), positional parameters (for example, \$1, \$2, etc.), or locally defined shell variables. All variables must begin with a \$ (dollar sign). Locally defined shell variables should be set without the dollar sign, but should be referenced with the dollar sign. Example: set  $A = val_1$ ; echo \$A; val\_1

Incorrect answer:

A MaxL cannot contain several steps.

Example:

login \$1 \$2;

import database sample.basic dimensions

from data\_file \\'C:\\data\\dimensions.txt\\'

using rules\_file \\'C:\\\\data\\rulesfile.rul\\'

on error append to \\'C:\\\\logs\\dimbuild.log\\';

iferror \\'dimbuildFailed\\';

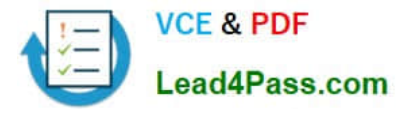

import database sample.basic data from data\_file "\$ARBORPATH\\app\\sample\\basic\\calcdat.txt" on error abort; define label \\'dimbuildFailed\\'; exit; B: It is recommend that you encrypt the MaxL scripts that includes user names and password, but it is not required. Note: MAXL is an script language that we could use to manipulate essbase, we could use it to \* create or modify essbase applications or database or even outline \* create or modify dimension (e.g. add new member to the dimension) \* importing data into database \* execute calculation scripts. \* ...many more , actually most of the functionality that we use the graphic admin console to do could be done using maxl scripts.

MAXL script is only simple text that we could edit or write using the simple notepad . although admin console do provide an more easy editor for editing MAXL scripts.

#### **QUESTION 4**

Identify the two true statements about data loads to ASO and BSO databases.

A. Data can only be loaded to level 0 members in ASO database where BSO allows data loads to upper level members.

B. Cells at all levels can be loaded (except Dynamic Calc members) for both ASO and BSO.

C. After an ASO data load, no further calculation is required.

D. Concurrent loads are supported for both ASO and BSO

Correct Answer: AC

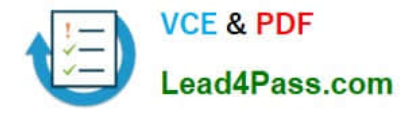

A: ASO targets can be partitioned only along level 0

#### **QUESTION 5**

Which two options would provide a better design for the following accounts and metrics?

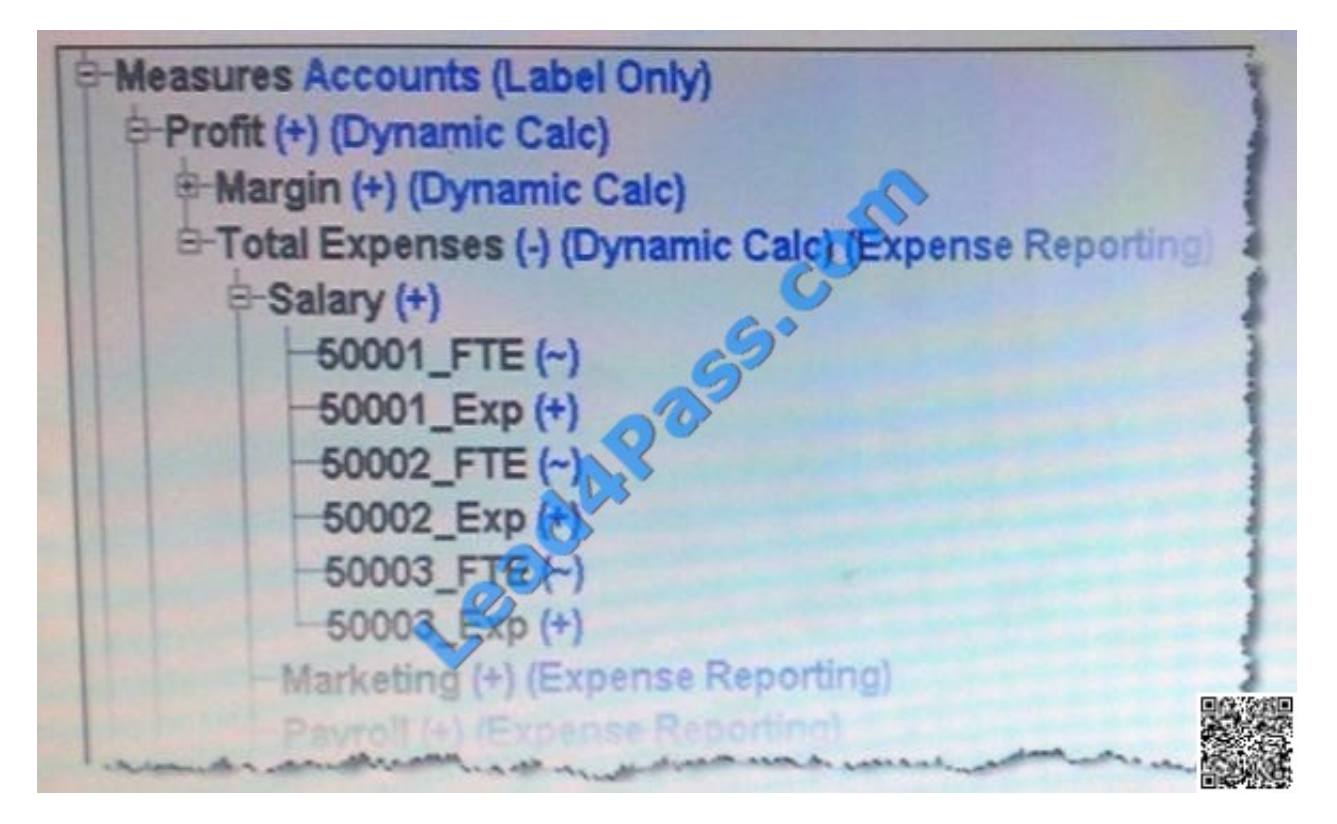

A. If there are a small number of accounts that require FTE and Expense dollars, split Accounts and Metrics into 2 dimensions

B. If there are a large number of accounts that require FTE and Expense dollars, split Accounts and Metrics into 2 dimensions

C. If reporting dictates FTE and dollars in the columns and accounts in the rows, split Accounts and Metrics into 2 dimensions

D. If block size is large, then keep Accounts and Metrics as one dimension with a dense dimension

Correct Answer: BD

Use Application Design Best Practices, Minimize the number of dimensions, Avoid Repetition in dimensions, Avoid inter dimensional irrelevance.

http://www.scribd.com/doc/40391863/10-Hardcore-Essbase-Tuning-Tips-You-Ve-Never-Heard-Before

[Latest 1Z0-531 Dumps](https://www.lead4pass.com/1Z0-531.html) [1Z0-531 VCE Dumps](https://www.lead4pass.com/1Z0-531.html) [1Z0-531 Braindumps](https://www.lead4pass.com/1Z0-531.html)

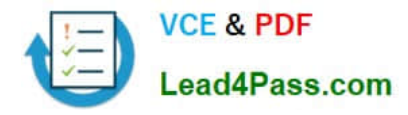

To Read the Whole Q&As, please purchase the Complete Version from Our website.

## **Try our product !**

100% Guaranteed Success 100% Money Back Guarantee 365 Days Free Update Instant Download After Purchase 24x7 Customer Support Average 99.9% Success Rate More than 800,000 Satisfied Customers Worldwide Multi-Platform capabilities - Windows, Mac, Android, iPhone, iPod, iPad, Kindle

We provide exam PDF and VCE of Cisco, Microsoft, IBM, CompTIA, Oracle and other IT Certifications. You can view Vendor list of All Certification Exams offered:

#### https://www.lead4pass.com/allproducts

### **Need Help**

Please provide as much detail as possible so we can best assist you. To update a previously submitted ticket:

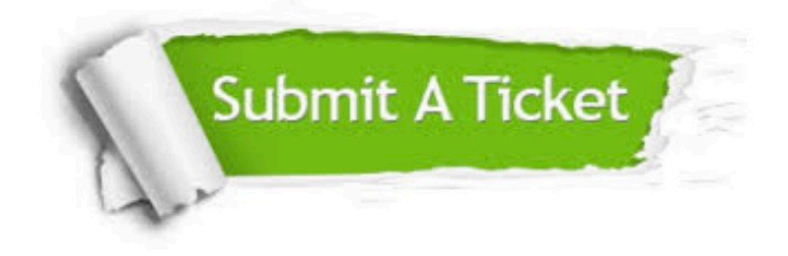

#### **One Year Free Update**

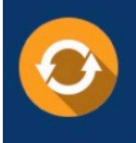

Free update is available within One fear after your purchase. After One Year, you will get 50% discounts for updating. And we are proud to .<br>poast a 24/7 efficient Customer Support system via Email

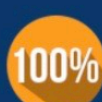

**Money Back Guarantee** 

To ensure that you are spending on quality products, we provide 100% money back guarantee for 30 days from the date of purchase

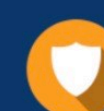

#### **Security & Privacy**

We respect customer privacy. We use McAfee's security service to provide you with utmost security for vour personal information & peace of mind.

Any charges made through this site will appear as Global Simulators Limited. All trademarks are the property of their respective owners. Copyright © lead4pass, All Rights Reserved.